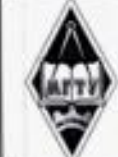

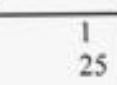

 $2017$  г.

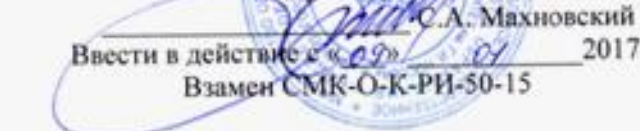

Лист

**УТВЕРЖДАЮ Директор МлК** 

Всего листов

#### Рабочая инструкция

# Общие требования к структуре и оформлению выпускной квалификационной работы

Настоящая Рабочая инструкция определяет требования к структуре, содержанию и оформлению выпускной квалификационной работы обучающихся, завершающих освоение программы среднего профессионального образования - программы подготовки специалистов среднего звена.

Детализацию и конкретизацию требований к содержанию выпускных квалификационных работ и условиям защит в соответствии с осваиваемой программой среднего профессьонального образования осуществляет предметно-цикловая комиссия в соответствующих методических указаниях.

#### Нормативные документы, регламентирующие деятельность  $\mathbf{I}$

Настоящая РИ разработана на основании следующих документов:

ГОСТ 2.104-2006 Единая система конструкторской документации. Основные надписи;

ГОСТ 2.105-95 Единая система конструкторской документации. Общие требования к текстовым документам:

ГОСТ 2.111-68 Единая система конструкторской документации. Нормоконтроль ГОСТ 2.302-68 Единая система конструкторской документации. Масштабы ГОСТ 2.303-68 Единая система конструкторской документации. Линии;

ГОСТ 2.305-2008 Единая система конструкторской документации. Изображения-виды, разрезы, сечения;

ГОСТ 2.316-2008 Единая система конструкторской документации. Правила нанесения надписей, технических требований и таблиц на графических документах. Общие положения;

ГОСТ 2.321-84 Единая система конструкторской документации. Обозначения буквенные ГОСТ 2.501-88 Единая система конструкторской документации. Правила учета и хранения ГОСТ 2.602- 95 Единая система конструкторской документации. Ремонтные документы;

ГОСТ 2.708-81 Единая система конструкторской документации. Правила выполнения электрических схем цифровой вычислительной техники;

ГОСТ 7.1-2003 Система стандартов по информации, библиотечному и издательскому делу. Библиографическое описание. Общие требования и правила составления;

ГОСТ 7.32-2001 Система стандартов по информации, библиотечному и издательскому делу. Отчет о НИР. Структура и правила оформления;

ГОСТ 8.417-2002 Государственная система обеспечения единства измерений. Единицы величин:

ГОСТ 9327-60 Бумага и изделия из бумаги. Потребительские форматы;

ИСО 9000 Системы менеджмента качества. Основные положения и словарь;

ИСО 9001 Системы менеджмента качества. Требования:

СМК-ДП-01-17 Система менеджмента качества. Документированная процедура управления. Управление документированной информацией;

Порядок проведения государственной итоговой аттестации по образовательным программам среднего профессионального образования, утвержденный приказом Министерства образования и науки Российской Федерации от 16.08.2013 N 968.

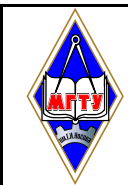

СМК-К-О-ПВД-101-15 Государственная итоговая аттестация по образовательным программам среднего профессионального образования - программ подготовки специалистов среднего звена;

СМК-РИ-02-10 Инструкция о сохранности собственности потребителей.

#### **Термины, определения и сокращения**

В настоящей Инструкции применены следующие термины с соответствующими определениями:

**государственная итоговая аттестация –** итоговая аттестация, завершающая освоение имеющих государственную аккредитацию образовательных программ;

**выпускная квалификационная работа** – итоговая аттестационная работа обучающегося, выполненная им на выпускном курсе, оформленная в письменном виде с соблюдением необходимых требований и представленная по окончании обучения к защите перед государственной экзаменационной комиссией;

**дипломная работа** – вид выпускной квалификационной работы, представляет собой теоретическое и (или) экспериментальное исследование одной из актуальных проблем по специальности, оформленное в виде изложения и обобщения результатов исследований, проектных, конструкторских, технологических, программных и других документов, выполненная выпускником самостоятельно на основе достигнутого уровня профессиональной подготовки. Оформляется в виде текстуальной части с приложением графиков, таблиц, чертежей, карт, схем;

**дипломный проект** – вид выпускной квалификационной работы, представляет собой решение конкретной инженерной задачи по специальности. Оформляется в виде чертежей и пояснительной записки. К дипломному проекту могут прилагаться расчетно-графические материалы, программные продукты, рабочие макеты, материалы научных исследований и другие материалы, разработанные студентами;

**предметно-цикловая комиссия** – объединение педагогических работников нескольких учебных предметов, дисциплин, курсов (модулей) цикла, осуществляющих выпуск специалистов.

**пояснительная записка** – текстовая часть выпускной квалификационной работы, содержащая пояснения и обоснования проектных решений или результаты научных исследований;

**текстовый документ** – документ, содержащий систематизированные данные о выполнении обучающимся проектной или исследовательской работе, описывающий процесс ее выполнения и полученные результаты в виде текста и необходимых иллюстраций.

**руководитель дипломной работы (проекта)** – педагогический работник, осуществляющий общее руководство и контроль над ходом выполнения выпускной квалификационной работы;

**нормоконтроль –** контроль соблюдения в разрабатываемой документации норм и требований к содержанию и оформлению контролируемой документации, установленных нормативными документами;

**нормоконтролер** – руководитель нормоконтроля, осуществляющий проверку дипломной работы (проекта) перед защитой.

В настоящей Инструкции применены следующие сокращения:

ВКР – выпускная квалификационная работа;

ДП – дипломный проект;

ДР – дипломная работа;

ППССЗ – программа подготовки специалистов среднего звена;

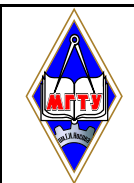

ПЦК – предметно-цикловая комиссия;

РИ – рабочая инструкция;

ТД – текстовый документ.

# **2 Общие положения**

2.1 Выполнение ВКР является частью государственной итоговой аттестации и завершающим этапом профессиональной подготовки обучающегося - выпускника.

2.2 Защита ВКР, как форма государственной итоговой аттестации, проводится с целью установления степени готовности обучающегося к самостоятельной деятельности, сформированности общих и профессиональных компетенций в соответствии с программой подготовки специалистов среднего звена.

2.3 Задачами выполнения ВКР являются: систематизация, закрепление и расширение теоретических и практических знаний по специальности; развитие навыков ведения самостоятельной работы; овладение методиками научного исследования и экспериментирования; определение уровня подготовленности обучающихся к самостоятельной работе в условиях современного производства, прогресса науки и техники.

# **3 Структура дипломной работы / дипломного проекта**

3.1 В общем случае ДР / ДП должна содержать:

- текстовый документ (пояснительную записку);
- графический материал.

3.2 ТД должен включать в указанной последовательности следующие элементы:

- титульный лист;
- задание;
- отзыв руководителя;
- рецензия;
- содержание;
- введение;

 основная часть (разделы в соответствии с утвержденным заданием или более подробной детализацией);

список использованных источников;

приложения.

3.3 К графическому материалу следует относить:

- демонстрационные листы (плакаты);
- электронные презентации;
- чертежи и схемы.

3.4 Демонстрационные листы с графиками, фотографиями, схемами, чертежами представляются на листах формата А1. Объем графического материала определяется заданием и условиями защиты работы.

3.5 Работа, наряду с бумажным носителем, должна быть полностью представлена на электронных носителях.

3.6 ТД и графический материал подлежат обязательному нормоконтролю.

# **4 Требования к структурным элементам текстового документа**

# **4.1 Общие требования**

4.1.1 ТД должен в краткой и четкой форме раскрывать сущность работы, постановку задачи, выбор и обоснование решений, содержать описание методов исследования, анализа и расчетов, описание проведенных экспериментов, анализ полученных результатов и выводы.

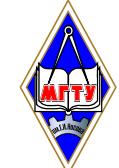

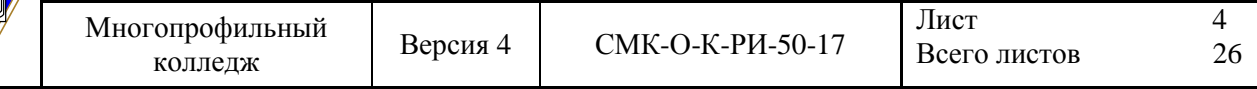

4.1.2 Текст должен сопровождаться иллюстрациями (графиками, эскизами, диаграммами, схемами и т.п.).

4.1.3 ТД должен быть выполнен на русском языке.

#### **4.2 Титульный лист**

Титульный лист является первой страницей работы и оформляется в соответствии с приложением А.

#### **4.3 Задание на дипломный проект (дипломную работу)**

4.3.1 ДР / ДП выполняется на основе индивидуального задания (Приложение Б). Форма задания заполняется рукописным или печатным способом. Задание составляет руководитель работы в соответствии с темой, утвержденной приказом ректора.

4.3.2 Темы ДР / ДП определяются выпускающими ПЦК и должны обеспечивать возможность реализации накопленных знаний в соответствии с уровнем профессиональной подготовки обучающегося. Обучающийся имеет право выбора темы ДР / ДП, а также может предложить свою тему, обосновав целесообразность ее разработки.

4.3.3 Тема ДР / ДП должна соответствовать следующим критериям:

- актуальность;
- исследовательский характер;

 соответствие содержанию ППССЗ по специальности (содержанию одного или нескольких профессиональных модулей);

 соответствие современному состоянию, перспективам развития и реальным задачам производства, науки, техники, технологии и культуры.

#### **4.4 Отзыв и рецензия на выпускную квалификационную работу**

4.4.1 Руководитель ВКР, после изучения и соответствующей правки, пишет отзыв на ВКР (приложение В).

4.4.2 В рецензии на ВКР может быть указано: соответствие работы избранной теме и ее актуальность, отличительные положительные стороны работы, практическая значимость, недостатки работы. В заключительной части рецензии дается мнение рецензента о соответствии выпускной квалификационной работы требованиям ФГОС СПО, рекомендация ее к защите, общая оценка работы. Рецензия подписывается рецензентом с полным указанием его фамилии, имени, отчества, ученого звания, ученой степени, места работы, занимаемой должности (Приложение Г).

#### **4.5 Содержание**

4.5.1 Содержание должно отражать все материалы, помещенные в ТД.

4.5.2 Слово «СОДЕРЖАНИЕ» записывают в виде заголовка, симметрично тексту (выравнивание по центру), прописными буквами полужирным шрифтом. При этом после заголовка каждого из указанных структурных элементов ставят отточие, а затем приводят номер страницы ТД, на которой начинается данный структурный элемент (Приложение Д).

4.5.3 В содержание включают введение, наименование всех разделов, подразделов, пунктов (если они имеют наименование), заключение, список использованных источников и наименование приложений с указанием страниц, с которых начинаются эти элементы ТД.

#### **4.6 Введение**

4.6.1 В элементе «ВВЕДЕНИЕ» указывают цель работы, актуальность темы, область применения разработки, ее научное, техническое и практическое значение, экономическую целесообразность, оценку современному состоянию по данному вопросу.

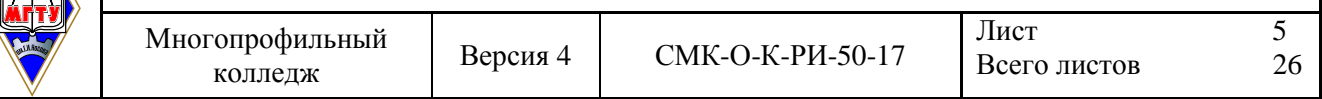

4.6.2 Слово «ВВЕДЕНИЕ» записывают в виде заголовка, симметрично тексту (выравнивание по центру), прописными буквами полужирным шрифтом.

4.6.3 Рекомендуемый объем данного элемента устанавливается выпускающей ПЦК.

4.6.4 «ВВЕДЕНИЕ» может быть дополнено указанием задач по теме работы, методов и средств, с помощью которых будут решаться поставленные задачи, и ожидаемыми результатами.

#### **4.7 Основная часть**

4.7.1 Содержание основной части работы должно соответствовать заданию и требованиям, изложенным в методических указаниях по выполнению ВКР.

4.7.2 Наименования основных разделов ТД должны отражать характер задания. Содержание и объем основной части разрабатывают совместно обучающийся и руководитель.

#### **4.8 Список использованных источников**

4.8.1 Список использованных источников должен содержать сведения об источниках информации, использованных при составлении ВКР. Заголовок «СПИСОК ИСПОЛЬЗОВАННЫХ ИСТОЧНИКОВ» записывают симметрично тексту (выравнивание по центру), прописными буквами полужирным шрифтом.

4.8.2 В список включают все источники информации, на которые имеются ссылки в работе.

4.8.3 Источники в списке нумеруют арабскими цифрами с точкой либо в порядке их упоминания в тексте, либо в алфавитном порядке. Примеры оформления сведений об источниках информации приведены в приложении Е.

#### **4.9 Приложение**

4.9.1 В приложения рекомендуется включать материалы иллюстрационного и вспомогательного характера: таблицы и рисунки большого формата, дополнительные расчеты, описания применяемого в работе нестандартного оборудования, распечатки с персонального компьютера, другие материалы и документы конструкторского, технологического и прикладного характера.

4.9.2 Приложения могут быть обязательными, рекомендуемыми и справочными. Статус приложения определяет обучающийся - автор ВКР.

4.9.3 На все приложения в ТД должны быть даны ссылки. Приложения располагают и обозначают в порядке ссылок на них в ТД.

4.9.4 Приложения оформляют как продолжение ТД на последующих его страницах. Приложения имеют общую с остальной частью документа сквозную нумерацию страниц.

4.9.5 Каждое приложение следует начинать с новой страницы с указанием наверху посредине страницы слова «ПРИЛОЖЕНИЕ» и его обозначения, а под ним в скобках указывают его статус («обязательное», «рекомендуемое» или «справочное») (приложение Ж).

4.9.6 Приложение должно иметь заголовок, который записывают симметрично относительно текста (выравнивание по центру), прописными буквами отдельной строкой.

4.9.7 Приложения обозначают заглавными, буквами русского алфавита, начиная с А, за исключением букв Ё, З, Й, О, Ч, Ь, Ы, Ъ.

#### *Пример*

# **ПРИЛОЖЕНИЕ В (обязательное)**

#### **Диаграмма санитарно-гигиенических условий труда**

4.9.8 В случае полного использования букв русского алфавита допускается обозначение приложений буквами латинского алфавита за исключением букв I и O и арабскими цифрами.

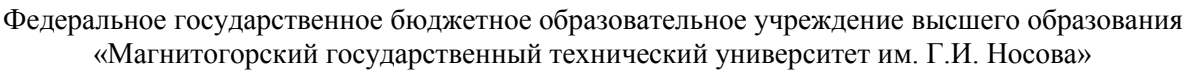

4.9.9 При наличии только одного приложения, оно обозначается «ПРИЛОЖЕНИЕ А».

4.9.10 Все приложения должны быть перечислены в содержании документа с указанием их номеров и заголовков.

# **5 Требования к оформлению текста дипломной работы / дипломного проекта**

# **5.1 Общие требования**

5.1.1 Пояснительная записка ДР / ДП должна быть оформлена в печатном виде и сброшюрована. Объем ТД должен составлять не более 120 страниц.

5.1.2 Страницы ТД должны соответствовать формату А4 (210х297 мм). Текст должен быть выполнен с одной стороны листа белой бумаги печатным способом на печатающих или графических устройствах вывода ЭВМ (компьютерная распечатка). При наборе текста использовать 1,5 интервал (при объеме более 120 страниц, использовать одинарный интервал), основной шрифт Times New Roman, размер шрифта кегль 12 или кегль 14, цвет – черный, абзацный отступ первой строки – 1,25 см.

5.1.3 Иллюстрации, таблицы, схемы допускается выполнять на листах формата А3. При этом лист должен быть сложен в формат А4 «гармоникой» и учитывается как один.

5.1.4 Текст пояснительной записки следует выполнять, соблюдая размеры полей: левое – 30 мм, правое – 10 мм, верхнее – 20 мм, нижнее – 20 мм.

5.1.5 Опечатки, описки, графические неточности, обнаруженные в процессе выполнения пояснительной записки, допускается исправлять подчисткой или закрашиванием белой краской и нанесением на том же месте исправленного текста машинописным способом или черными чернилами – рукописным способом. Повреждение листов ТД, помарки и следы не полностью удаленного текста не допускаются.

5.1.6 Качество текста, иллюстраций, таблиц и распечаток с компьютера должно удовлетворять требованию их однозначного прочтения и воспроизведения.

# **5.2 Построение текста пояснительной записки**

5.2.1 Текст пояснительной записки следует делить на разделы, подразделы, пункты, подпункты.

5.2.2 Каждый раздел текста должен начинаться с новой страницы и иметь порядковый номер, обозначенный арабскими цифрами и записанный с абзацного отступа. Не допускается помещать на странице заголовок раздела, подраздела без относящейся к ним текстовой части.

Подразделы должны иметь нумерацию в пределах каждого раздела, пункты – в пределах подраздела, подпункты – в пределах пункта. Подразделы, пункты, подпункты не начинают с новой страницы.

5.2.3 Если раздел или подраздел состоит из одного подраздела или пункта, то этот подраздел или пункт нумеровать не следует. Если заголовок состоит из двух предложений, их разделяют точкой. Переносы слов в заголовках не допускаются.

# *Пример*

- **1 ПЕРВЫЙ РАЗДЕЛ**
- **1.1 Первый подраздел первого раздела**
- **1.2 Второй подраздел первого раздела**
- **2 ВТОРОЙ РАЗДЕЛ**
- **2.1 Первый подраздел второго раздела**
- **2.2 Второй подраздел второго раздела**
- **2.2.1 Первый пункт второго подраздела**

5.2.4 Количество номеров в нумерации структурных элементов документов не должно превышать четырех (максимально 2.1.1.1)

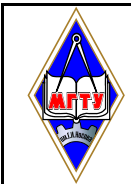

5.2.5 Внутри пунктов или подпунктов могут быть приведены перечисления. Перед каждым перечислением следует ставить тире «–» (при необходимости, ссылки в тексте документа на одно из перечислений, строчную букву, за исключением ѐ, з, о, г, ь, й, ы, ъ, после которой ставится скобка). Для дальнейшей, детализации перечислений необходимо использовать арабские цифры, после которых, ставится скобка, запись производится с абзацного отступа.

5.2.6 Каждый пункт, подпункт и перечисление записывается с абзацного отступа.

# *Пример*

Для всех медицинских изделий установлены следующие дополнительные требования:

а) проведение контроля окружающей среды, который осуществляют в следующих случаях:

1) при поставке стерильных изделий;

2) при поставке нестерильных изделий, которые стерилизуются перед использованием;

3) когда микробиологическая и/или макробиологическая чистота имеет значение при эксплуатации изделий;

б) установление поставщиком требований к чистоте следующих изделий:

- 1) предварительно очищенных до стерилизации и/или использования;
- 2) поставляемых нестерильными, но подлежащими очистке;
- 3) предназначенных для использования нестерильными;

в) установление поставщиком требований по обслуживанию, если это может повлиять на качество изделия.

5.2.7 Расстояние между заголовком и текстом должно быть равно удвоенному межстрочному расстоянию; между заголовками раздела и подраздела – одному межстрочному расстоянию.

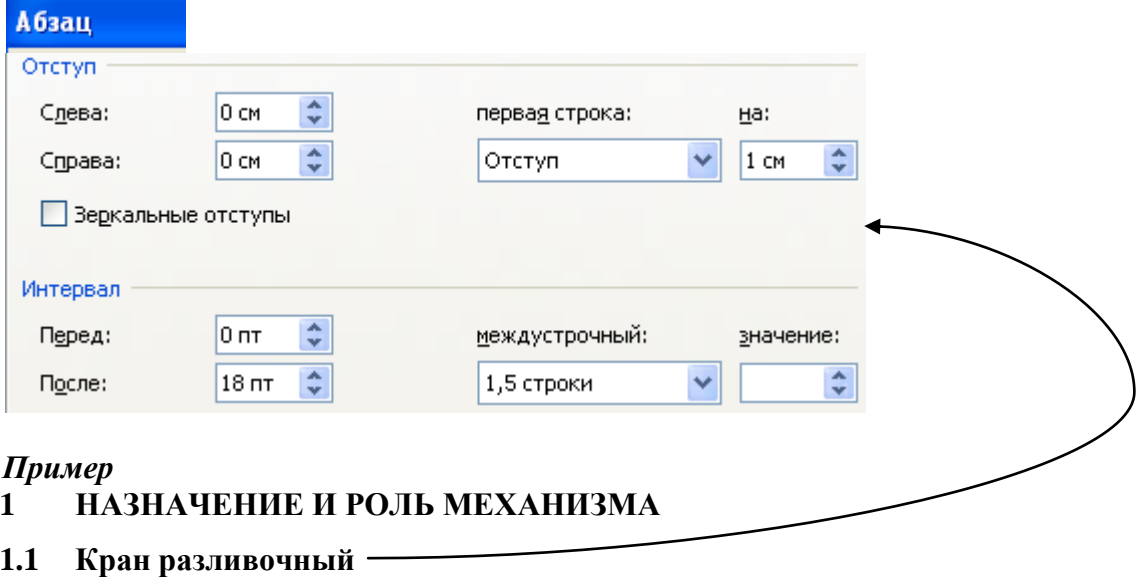

Кран разливочный предназначен для обслуживания разливочного пролѐта ЭСПЦ. В пролѐте установлены две установки.

Обслуживание краном заключается в установке порожних ковшей на сталевоз и снятие ковшей, а также для транспортировки ковшей на установку «печь – ковш».

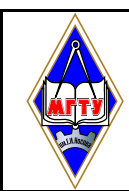

#### **5.3 Требования к тексту пояснительной записки**

5.3.1 В ТД должны применяться термины, обозначения и определения, установленные стандартами по соответствующему направлению науки, техники и технологии и/или общепринятые в научно-технической литературе.

5.3.2 В ТД не допускается:

 применять для одного и того же понятия различные научно-технические термины, близкие по смыслу (синонимы), а также иностранные слова и термины при наличии равнозначных слов и терминов в русском языке;

применять произвольные словообразования;

 применять индексы стандартов (ГОСТ, ГОСТ Р, ОСТ и т.п.), технических условий (ТУ), строительных норм и правил (СНиП) и других документов без регистрационного номера;

 применять сокращения слов, кроме установленных правилами русской орфографии, соответствующими государственными стандартами, а также данным документом;

 сокращать обозначения единиц физических величин, если они употребляются без цифр;

 применять математический знак минус «-» перед отрицательными значениями величин (следует писать слово «минус»);

применять знак «  $\varnothing$  » для обозначения диаметра (следует писать слово «диаметр»);

 применять без числовых значений математические знаки, например > (больше), < (меньше), = (равно), № (номер), % (процент).

5.3.3 Если в ТД приводятся поясняющие надписи, наносимые непосредственно на изготовляемое изделие (например на планки, таблички к элементам управления и т.п.), их выделяют шрифтом (без кавычек), например ВКЛ., ОТКЛ., или кавычками, если надпись состоит из цифр и (или) знаков.

5.3.4 Наименования команд, режимов, сигналов и т.п. в тексте следует выделять кавычками, например, «Сигнал +27 включено».

5.3.5 В ТД следует применять стандартизованные единицы физических величин, их наименования и обозначения в соответствии.

5.3.6 В ТД числовые значения величин с обозначением единиц физических величин и единиц счета следует писать цифрами. Числа без обозначения единиц физических величин и единиц счета от единицы до девяти – словами.

#### *Пример*

Провести испытания пяти труб, каждая длиной 5 м.

Отобрать 15 труб для испытаний на давление.

5.3.7 Единица физической величины одного и того же параметра в пределах одного документа должна быть постоянной. Если в тексте приводится ряд числовых значений, выраженных в одной и той же единице физической величины, то ее указывают только после последнего числового значения.

#### *Пример*

1,50; 1,75; 2,00 м.

5.3.8 Если в тексте документа приводят диапазон числовых значений физической величины, выраженных в одной и той же единице физической величины, то обозначение единицы физической величины указывается после последнего числового значения диапазона.

#### *Пример*

от 1 до 5 мм;

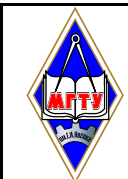

Многопрофильный Версия 4 колледж

от плюс 10 до минус 40 °С

5.3.9 Недопустимо отделять единицу физической величины от числового значения (переносить их на разные строки или страницы). Между последней цифрой числа и обозначением единицы оставляют пробел. Исключения составляют обозначения в виде знака, поднятого над строкой, перед которыми пробел не оставляют.

5.3.10 При указании значений величин с предельными отклонениями числовые значения с предельными отклонениями заключают в скобки и обозначения единиц помещают за скобками или проставляют обозначение единицы за числовым значением величины и за ее предельным отклонением.

#### Пример

 $(100.0 \pm 0.1)$  KF  $\mu$ JH  $100$  KF  $\pm 0.1$  KF

5.3.11 Числовые значения величин в тексте следует указывать со степенью точности, которая необходима для обеспечения требуемых свойств изделия, при этом в ряду величин осуществляется выравнивание числа знаков после запятой.

5.3.12 Дробные числа необходимо приводить в виде десятичных дробей, за исключением размеров в дюймах. При невозможности выразить числовое значение в виде десятичной дроби, допускается записывать в виде простой дроби в одну строчку через косую черту.

### Пример

 $5/32$ ;  $(50A - 4C)/(40B + 20)$ .

5.3.13 Буквенные обозначения единиц, входящих в произведение, отделяют точками на средней линии как знаками умножения. Не допускается использовать для этой цели символ  $\langle\langle X \rangle\rangle$ .

#### Пример

 $\mathbf{H} \cdot \mathbf{M}$ :  $\mathbf{A} \cdot \mathbf{M}^2$ :  $\mathbf{\Pi} \mathbf{a} \cdot \mathbf{c}$ .

#### 5.4 Построение таблиц

5.4.1 Таблицы применяют для лучшей наглядности и удобства сравнения показателей.

5.4.2 Таблица помещается в тексте сразу же за первым упоминанием о ней или на следующей странице. До таблицы и после таблицы добавить одну свободную строку.

5.4.3 Таблицы, нумеруются сквозной нумерацией арабскими цифрами по всему ТД. Таблицы каждого приложения обозначают отдельной нумерацией арабскими цифрами с добавлением перед цифрой обозначения приложения.

5.4.4 Если в тексте одна таблица, то она должна быть обозначена «Таблица 1».

5.4.5 На все таблицы документа должны быть приведены ссылки в тексте документа.

5.4.6 Название таблицы должно отражать ее содержание, быть точным, кратким. Название таблицы помещают над таблицей после ее номера через тире, с прописной буквы без абзацного отступа.

5.4.7 Заголовки граф таблицы выполняют с прописных букв, а подзаголовки – со строчных, если они составляют одно предложение с заголовком, и с прописной - если они самостоятельные.

В конце заголовка и подзаголовка знаки препинания не ставятся. Заголовки указываются в единственном числе. Допускается применять в таблице размер шрифта 12 пт. Диагональное деление головки таблицы не допускается. Размещают заголовки таблицы по центру относительно левого, правого, верхнего и нижнего полей, межстрочный интервал одинарный.

5.4.8 Таблицу с большим количеством строк допускается переносить на другую страницу. При переносе части таблицы на другую страницу заголовок помещают только

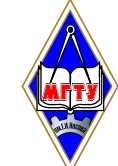

перед первой частью таблицы, над другими частями справа пишется слово «Продолжение» и указывается порядковый номер таблицы, например: «Продолжение таблицы 1».

5.4.9 Если строки и графы таблицы выходят за формат страницы, то в первом случае в каждой части таблицы повторяется головка, во втором случае – боковик.

5.4.10 При отсутствии отдельных данных в таблице следует ставить прочерк (тире).

5.4.11 Графу «Номер по порядку» в таблицу включать не допускается.

5.4.12 Если цифровые данные в пределах графы таблицы выражены в одних единицах физической величины, то они указываются в заголовке каждой графы. Включать в таблицу отдельную графу «Единицы измерений» не допускается.

5.4.13 Для сокращения текста заголовков и подзаголовков граф отдельные понятия заменяют буквенными обозначениями или другими обозначениями, если они пояснены в тексте или приведены на иллюстрациях, например  $D$  – диаметр,  $H$  – высота,  $L$  – длина.

5.4.14 Обозначение единицы физической величины, общей, для всех данных в колонке/строке, следует выносить в заголовки и подзаголовки.

#### *Пример*

Когда микробиологическая и/или макробиологическая чистота имеет значение при эксплуатации изделий, устанавливается поставщиком соблюдение требований к чистоте изделий (таблица 1).

*Чистая строка* Таблица 1 – Характеристики шайбы

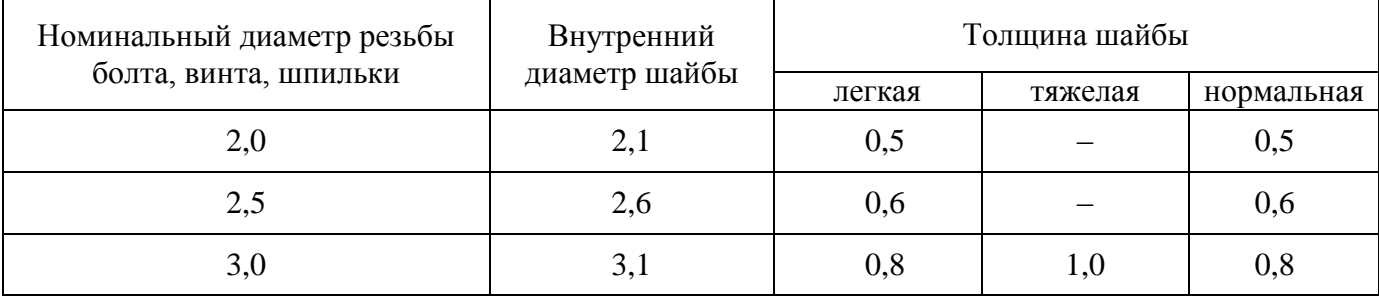

#### *Чистая строка*

Для всех медицинских изделий установлены дополнительные требования в качестве проведения контроля окружающей среды, который осуществляют в конкретных случаях.

#### **5.5 Формулы**

5.5.1 Формулы следует выделять из текста в отдельную строку. Выше и ниже каждой формулы или уравнения должна быть оставлена одна свободная строка.

5.5.2 Формулы должны приводиться в общем виде с расшифровкой входящих в них буквенных значений. Буквы греческого, латинского алфавитов и цифры следует выполнять с помощью Microsoft Equation. Высота букв и цифр должна быть в пределах 5-7 мм.

5.5.3 Если уравнение или формула не умещается в одну строку, то оно должно быть перенесено после знака равенства (=) или после знаков плюс (+), минус (-), умножения (·), деления (:), или других математических знаков, причем этот знак повторяют в начале следующей строки. При переносе формулы на знаке, символизирующем операцию умножения, применяют знак « ».

5.5.4 Расчѐты, приводимые в пояснительной записке должны сопровождаться необходимыми пояснениями хода решений. При выполнении расчѐтов необходимо сначала посередине строки написать формулу. Пояснение символов и числовых коэффициентов, входящих в формулу, должны быть приведены непосредственно под формулой. Пояснение каждого символа следует давать с новой строки в той последовательности, в которой символы приведены в формуле через точку с запятой. Первая строка пояснения должна начинаться со

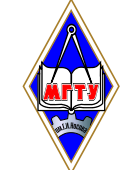

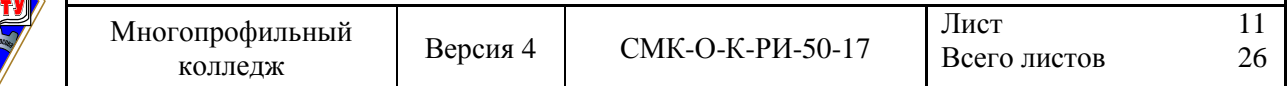

слова «где» без двоеточия после него. Затем в формулу подставляют числовые значения. Промежуточных расчѐтов производить не следует.

#### *Пример*

Часовая тарифная ставка инженера технолога определяется по формуле (11).

$$
T_{cm} = \frac{MPOT}{B_{\phi}},\tag{11}
$$

где МРОТ – минимальный размер оплаты труда; В<sup>ф</sup> – фактически отработанное время

$$
T_{cm} = \frac{5285}{240} = 22
$$

5.5.5 Нумерация формул в пояснительной записке должна быть сквозная. Номера обозначают арабскими цифрами, которые записывают на уровне формулы справа в круглых скобках.

5.5.6 Формулы, помещаемые в приложениях, обозначают отдельной нумерацией, арабскими цифрами в пределах каждого приложения с добавлением перед каждой цифрой обозначения приложения.

5.5.7 В ТД обязательны ссылки на порядковые номера формул, которые указывают в скобках.

5.5.8 Не допускается помещать обозначение единиц в одной строке с формулами.

5.5.9 Формулы, следующие одна за другой и не разделенные текстом, отделяют запятой. *Пример*

Промежуточные расчѐты производить по формулам (6.4), (6.5).

$$
TC = VC + \bar{F}C,
$$
  
\n
$$
P_n = (\Pi + (C \cdot V)) \cdot 100\%
$$
\n(6.5)

где ТС – общие затраты, руб.;

VC – постоянные затраты, руб.;

FC – переменные затраты, руб.;

Р<sub>п</sub> – рентабельность продукции, %;

П − прибыль от реализации продукции, руб.;

С – себестоимость продукции, руб.;  $\frac{1}{2}$ 

V – объем производства, л.

5.5.10 Расчѐты следует проводить в системе СИ.

#### **5.6 Иллюстрации**

5.6.1 Количество иллюстраций, помещаемых в ТД, должно быть достаточным для раскрытия содержания. Иллюстрации (чертежи, графики, схемы, компьютерные распечатки, диаграммы, фотоснимки и т.п.) следует располагать непосредственно после текста, в котором они упоминаются впервые, или на следующей странице.

5.6.2 Все иллюстрации именуются рисунками и нумеруются арабскими цифрами в пределах всего ТД.

5.6.3 Иллюстрации каждого приложения обозначают отдельной нумерацией арабскими цифрами с добавлением перед цифрой обозначения приложения.

5.6.4 На все иллюстрации в ТД должны быть даны ссылки. При ссылках на иллюстрации следует писать «… в соответствии с рисунком 2» или указывать в скобках (рис. 2).

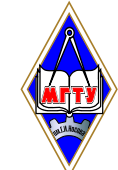

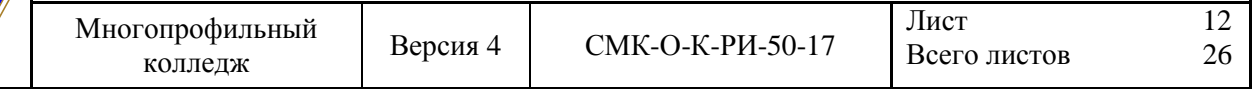

5.6.5 Иллюстрация располагается по тексту документа, если она размещается на листе формата А4. Если формат иллюстрации больше А4, то ее следует помещать в приложении. Иллюстрации следует размещать так, чтобы их можно было рассматривать без поворота документа или с поворотом по часовой стрелке. Перед иллюстрацией и после нее оставить одну чистую строку.

5.6.6 Иллюстрации должны иметь наименование и пояснительные данные (подрисуночный текст).

5.6.7 Размещают иллюстрацию и наименование к ней по центру без абзацного отступа. *Пример*

Приведение отношений ко второй нормальной форме заключается в обеспечении полной

функциональной зависимости всех атрибутов от ключа за счет разбиения таблицы на несколько таблиц (рис. 5).

*Чистая строка*

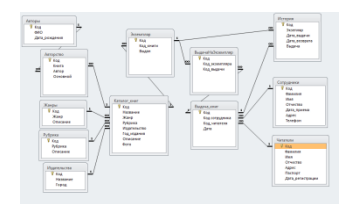

Рисунок 5 – Схема алгоритма

*Чистая строка*

Отношение задано в третьей нормальной форме.

5.6.8 График целесообразно использовать для характеристики и прогнозирования динамики непрерывно меняющегося показателя при наличии функциональной связи между фактором и показателем.

5.6.9 Графики, отображающие качественные зависимости, изображаются на плоскости, ограниченной осями координат, заканчивающихся стрелками. При этом слева от стрелки оси ординат и под стрелкой оси абсцисс проставляется буквенное обозначение, соответственно, функции и аргумента без указания их единиц измерения.

*Пример*

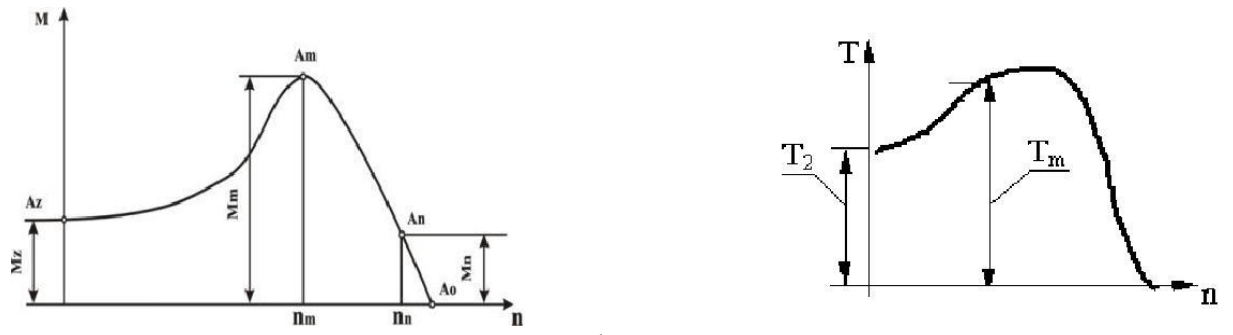

Рисунок 8 – График зависимости

5.6.10 Графики, по которым можно установить количественную связь между независимой и зависимыми переменными, должны снабжаться координатной сеткой равномерной или логарифмической.

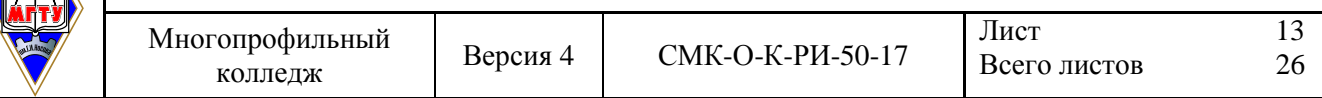

Графики должны иметь координатную сетку, состоящую исключительно из 5.6.11 основных линий. Координатная сетка не должна быть слишком частой. Оси координат выполняют сплошными основными линиями, линии координатной сетки и делительные штрихи - тонкими сплошными линиями. Линия кривых графика должна быть толще линий координатных осей.

5.6.12 Буквенные обозначения изменяющихся переменных проставляются вверху слева от левой границы координатного поля и справа под нижней границей поля. Единицы измерения проставляются в одной строке с буквенными обозначениями переменных и отделяются от них запятой.

5.6.13 Числовые значения должны иметь минимальное число значащих цифр. Надписи, относящиеся к кривым и точкам, производят только в тех случаях, когда их немного и они кратки.

Многословные надписи заменяют цифрами, расшифровка которых приводится в пояснительных данных.

5.6.14 На одном графике не следует приводить больше трех кривых. Свободные поля в графиках не допускаются. Если показатели графика не занимают всей его площади, то следует избегать изображения свободной площади графика или делать разрывы, сохраняя при этом начало координат.

Пример

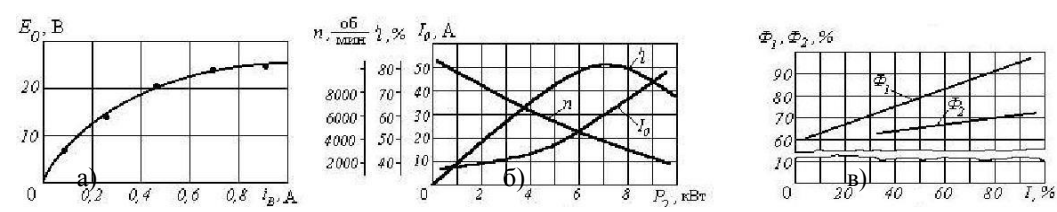

а) графическая зависимость; б) несколько графических зависимостей; в) несколько графических зависимостей с использованием разрывов и сохранением начала координат Рисунок 9 – Примеры приведения графиков

5.6.15 В случае невозможности использования буквенных обозначений, допускается написание названий переменных вдоль соответствующих осей с обязательным указанием елиниц измерения, при этом название переменной, соответствующей вертикальной оси. должно читаться с поворотом рисунка по часовой стрелке.

#### Пример

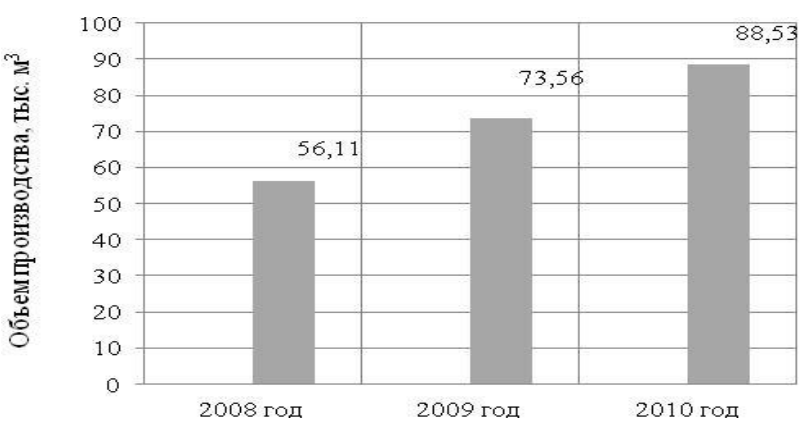

Рисунок 10 - Примеры приведения диаграмм

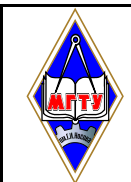

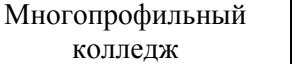

#### **5.7 Ссылки**

5.7.1 В ТД допускаются ссылки на элементы самого ТД, стандарты, технические условия и другие документы при условии, что они полностью и однозначно определяют соответствующие требования и не вызывают затруднений в пользовании документом.

5.7.2 При ссылках на элементы ТД указывают номера структурных частей текста, формул, таблиц, рисунков, обозначения чертежей и схем, а при необходимости графы и строки таблиц, позиции составных частей изделия на рисунке, чертеже или схеме.

5.7.3 При ссылках на структурные части ТД указывают номера разделов (со словом «раздел»), приложений (со словом «приложение»), подразделов, пунктов, подпунктов, перечислений.

#### *Пример*

«....в соответствии с разделом 2», «... согласно 3.1», «.., по 3.1.1»; «...в соответствии с 5.2.2, перечисление 6»; «(приложение Л)»; «... как указано в приложении М»

5.7.4 Ссылки в тексте на номер формулы дают в скобках.

#### *Пример*

«...согласно формуле (В.1)»; «...как следует из выражения (2.5)»

5.7.6 Ссылки на чертежи и схемы, выполненные на отдельных листах, делают с указанием обозначений этих документов.

5.7.7 При ссылке в тексте на использованные источники информации следует приводить порядковые номера по списку использованных источников, заключенные в квадратные скобки.

#### *Пример*

«... как указано в монографии [103]»; «... в работах [11, 12, 15-17]»

5.7.8 При необходимости в дополнение к номеру источника указывают номер его раздела, подраздела, страницы, иллюстрации, таблицы.

5.7.9 При ссылках на стандарты и технические условия указывают только их обозначение, при этом допускается не указывать год их утверждения при условии полного описания стандарта в списке использованных источников.

#### **5.8 Сокращения**

5.8.1 При многократном упоминании устойчивых словосочетаний в тексте ПЗ следует ис-пользовать аббревиатуры или сокращения.

5.8.2 При первом упоминании должно быть приведено полное название с указанием в скобках сокращенного названия или аббревиатуры, а при последующих упоминаниях следует употреблять сокращенное название или аббревиатуру.

#### *Пример*

«фильтр низкой частоты (ФНЧ)»; «амплитудная модуляция (АМ)»

5.8.3 Расшифровку аббревиатур и сокращений, установленных государственными стандартами и правилами русской орфографии, допускается не приводить.

#### *Примеры*

ЭВМ, НИИ, АСУ, с. (страница), т.е. (то есть), г. (год), в. (век) и др.

#### **5.9 Оформление расчетов**

5.9.1 Расчеты в ПЗ должны выполняться с использованием физических величин системы

СИ.

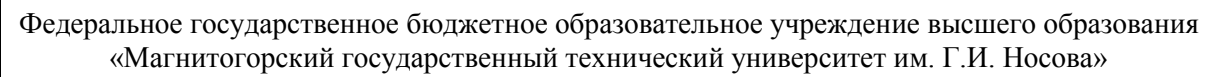

5.9.2 Порядок изложения расчетов в ПЗ определяется характером рассчитываемых величин. Согласно ЕСКД расчеты в общем случае должны содержать:

- эскиз или схему рассчитываемого изделия;
- задачу расчета (с указанием, что требуется определить при расчете);
- данные для расчета;
- условия расчета;
- расчет;
- заключение.

5.9.3 Эскиз или схема должны обеспечивать четкое представление о рассчитываемом объекте.

5.9.4 Данные для расчета, в зависимости от их количества, могут быть изложены в тексте или приведены в таблице.

5.9.5 Условия расчета должны пояснять особенности принятой расчетной модели и применяемые средства автоматизации инженерного труда.

5.9.6 Приступая к расчету, следует указать методику и источник, в соответствии с которым выполняются конкретные расчеты.

# *Пример*

Расчет теплового режима проводим по методике, изложенной в [2].

5.9.7 Расчет, разделяют на пункты, подпункты или перечисления. Пункты (подпункты, перечисления) расчета должны иметь пояснения.

#### *Пример*

«Определяем...»; «по графику, приведенному на рисунке 3.4, находим...»; «согласно рекомендациям [4], принимаем...».

5.9.8 В изложении расчета, выполненного с применением ЭВМ, следует привести краткое описание методики расчета с необходимыми формулами и, как правило, структурную схему алгоритма или программы расчета.

# *Пример*

Результаты расчета на ЭВМ приведены в приложении С.

5.9.9 Заключение должно содержать выводы о соответствии объекта расчета требованиям, изложенным в задаче расчета.

# *Пример*

Заданные допуски на размеры составных частей позволяют обеспечить сборку изделия по методу полной взаимозаменяемости.

#### **5.10 Нумерация страниц**

5.10.1 Страницы ПЗ следует нумеровать арабскими цифрами, соблюдая сквозную нумерацию по всему тексту. Номер страницы без точки проставляют в центре нижней части листа. Шрифт, используемый для обозначения номера страницы Times New Roman, размер шрифта 12, цвет – черный.

5.10.2 Титульный лист включают в общую нумерацию страниц, но номер страницы на нем не проставляют.

5.10.3 Иллюстрации и таблицы, расположенные на отдельных листах, включают в общую нумерацию страниц отчета. Иллюстрации и таблицы на листе формата А3 учитывают как одну страницу

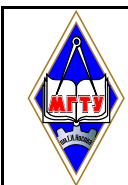

Многопрофильный колледж

```
Лист 16
Всего листов 26
```
#### **6 Требования к оформлению графического материала**

6.1.1 Графический материал, представленный в виде чертежей, эскизов и схем, характеризующих основные выводы и предложения исполнителя, должен совместно с ТД раскрывать содержание дипломной работы.

6.1.2 Состав и объем графического материала должны определяться руководителем дипломной работы (проекта) и указываться в задании на дипломный проект. В общем случае объем графической части – не менее четырех листов формата А1.

6.1.3 Графический материал, предназначенный для демонстрации при публичной защите работы, необходимо располагать на листах формата А1. Расположение листа может быть принято как горизонтальным, так и вертикальным.

6.1.4 Графический материал должен отвечать требованиям действующих стандартов по соответствующему направлению науки, техники или технологии и может выполняться:

традиционным способом – карандашом или тушью;

 автоматизированным способом – с применением графических и печатающих устройств вывода ЭВМ.

6.1.5 Цвет изображений чертежей и схем – черный на белом фоне. На демонстрационных листах (плакатах) допускается применение цветных изображений и надписей.

6.1.6 В оформлении комплекта листов графического материала работы следует придерживаться единого стиля.

6.1.7 По решению ПЦК во время защиты дипломной работы ее графическая часть может представляться в полном объеме или частично с использованием технических носителей данных ЭВМ и проекционной аппаратуры. В этом случае чертежи и демонстрационные листы должны быть приведены в конце пояснительной записки в виде копий формата А4, распечатанных на бумаге, названия листов графической части включаются в содержание, а члены государственной аттестационной комиссии должны быть обеспечены раздаточным материалом, повторяющим графическую часть выпускной работы в полном объеме.

#### **7 Спецификация**

7.1 По решению руководителя дипломной работы (проекта) к определенным листам графической части составляется спецификация, которая является конструкторским документом, представляет собой текстовый документ, состоящий из двух и более частей. Составляют спецификацию на каждую сборочную единицу. Спецификация выполняется и оформляется на отдельных листах формата А4.

7.2 Спецификация в общем случае состоит из разделов, которые располагают в такой последовательности: документация; сборочные единицы; детали; стандартные изделия; прочие изделия; материалы.

7.3 Наименование каждого раздела записывается в виде заголовка в графе «Наименование» подчеркивается. Перед наименованием каждого раздела, а также после него оставляется по одной свободной строке.

7.4 В графе «Наименование» указывается:

В разделе «Документация» – наименование документа, например: «Сборочный чертеж» и т.п. В разделах «Сборочные единицы» и «Детали» – наименование изделия или детали. В разделе «Стандартные изделия» – записывают условное обозначение изделия. Изделия записывают в последовательности категорий стандартов. В разделе «Прочие изделия» указывают наименование и условные обозначения изделий в соответствии с документами на их поставку, с указанием обозначений этих документов. В Разделе «Материалы» указывают обозначения материалов, установленные стандартами на эти материалы.

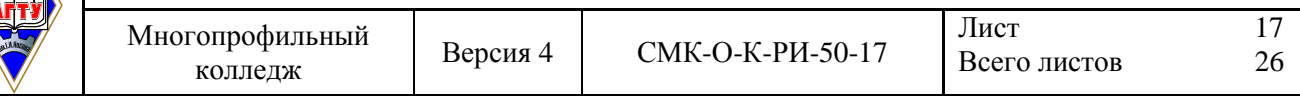

7.5 В графе «Поз» (позиция) указывают порядковые номера составных частей, непосредственно входящих в специфицируемое изделие.

7.6 В графе «Кол.» (количество) указывают: в разделе «материалы» – общее количество материала конкретной позиции; в разделе «Документация» эта графа не заполняется; во всех остальных разделах – количество каждого изделия, записанного в спецификацию.

7.7 В графе «Примечание» указываются дополнительные сведения, относящиеся к изделиям.

7.8 В графе «Формат» записывают обозначение формата листа конструкторского документа.

7.9 В графе «Обозначение» указывают обозначение чертежей или сборочных единиц деталей.

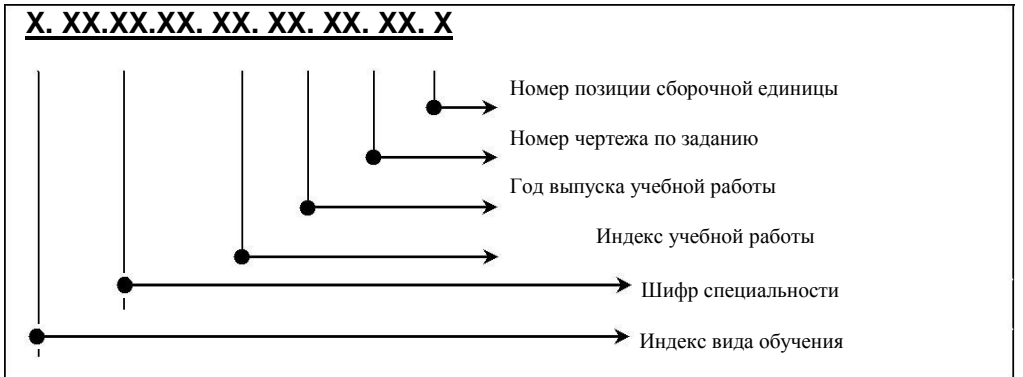

#### *Пример*

#### Д.22.02.05.ДП.17.01.00.СБ

Дипломный проект выполнен студентом дневной формы обучения по специальности 22.02.05 Обработка металлов давлением, дипломный проект выполнен в 2017 году, номер чертежа по заданию на выполнение дипломного проекта, номер позиции сборочной единицы или детали по чертежу, шифр конструкторского документа

#### Д.22.02.05.ДП.17.01.01

Дипломный проект выполнен студентом дневной формы обучения по специальности 22.02.05 Обработка металлов давлением, дипломный проект выполнен в 2017 году, номер чертежа по заданию на выполнение дипломного проекта, номер позиции сборочной единицы по чертежу.

Индексы вида обучения:

Д – дневное обучение; З – заочное обучение

Шифры специальностей:

Шифры специальностей проставляются в соответствии с Перечнем направлений подготовки и специальностей среднего профессионального образования.

Индекс учебной работы:

ДР – дипломная работа;

ДП – дипломный проект.

Вид документа:

Каждому документу присваивается буквенный шифр:

ПЗ – пояснительная записка (текстовый документ);

СБ – сборочный чертеж;

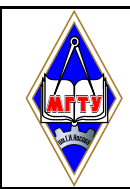

ВО – чертеж общего вида;

ГЧ – габаритный чертеж;

МЭ – электромонтажный чертеж;

АС – архитектурно-строительный чертеж;

ППР – проект производства работ;

СР – схема расположения сборных элементов конструкций;

ДЛ – демонстрационный лист.

### *Пример*

#### Д.38.02.01.ДР.17.ПЗ

Дипломная работа выполнена студентом дневной формы обучения по специальности 38.02.01 Экономика и бухгалтерский учет (по отраслям), дипломная работа выполнена в 2017 году, пояснительная записка.

Д.22.02.05.ДП.17.СБ

Дипломный проект выполнен студентом дневной формы обучения по специальности 22.02.05 Обработка металлов давлением, дипломная работа выполнена в 2017 году, сборочный чертеж.

#### **8 Оформление демонстрационных листов (плакатов)**

8.1 Демонстрационный лист должен содержать: заголовок; изображения, формулы, таблицы и т.п.; поясняющий текст (при необходимости).

8.2 Заголовок должен быть кратким и соответствовать содержанию демонстрационного листа. Его располагают в верхней части листа посередине. Заголовок, надписи и поясняющий текст следует выполнять либо печатным способом, либо чертежным шрифтом. Высота букв должна быть не менее 14 мм и обеспечивать прочтение содержимого демонстрационного листа членами государственной аттестационной комиссии во время защиты.

8.3 Графики, таблицы, диаграммы (надписи, линии, условные изображения) должны выполняться в соответствии с ГОСТ 2.104, ГОСТ 2.303, ГОСТ 2.305, ГОСТ 2.602, ГОСТ 2.708.

8.4 Графические обозначения элементов на демонстрационных листах для наглядности можно увеличивать пропорционально размерам, указанным в ГОСТ 2.302. Допускается изображения на демонстрационных листах выполнять многоцветными. Цветовые обозначения при необходимости должны быть пояснены.

#### **9 Ответственность**

9.1 **Заместитель директора по учебно-методической работе** несет ответственность и осуществляет контроль за выполнением требований настоящей инструкции, а также за координацию всех работ по ликвидации и исправлению несоответствий связанных с подготовкой выпускной квалификационной работы и принятия решения о дальнейшем использовании данной инструкции.

9.3 **Заведующий отделением/председатель предметно-цикловой комиссии** несет ответственность за разработку методических материалов по выполнению и оформлению дипломных проектов (работ) в соответствии с требованиями настоящей инструкции.

9.4 **Преподаватель профессионального цикла** осуществляет контроль за соблюдением студентами требований настоящей инструкции при выполнении дипломных проектов (работ).

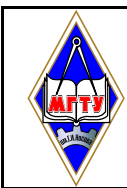

СМК-О-К-РИ-50-17 Система менеджмента качества. Рабочая инструкция. Общие требования к структуре и оформлению выпускной квалификационной работы разработали:

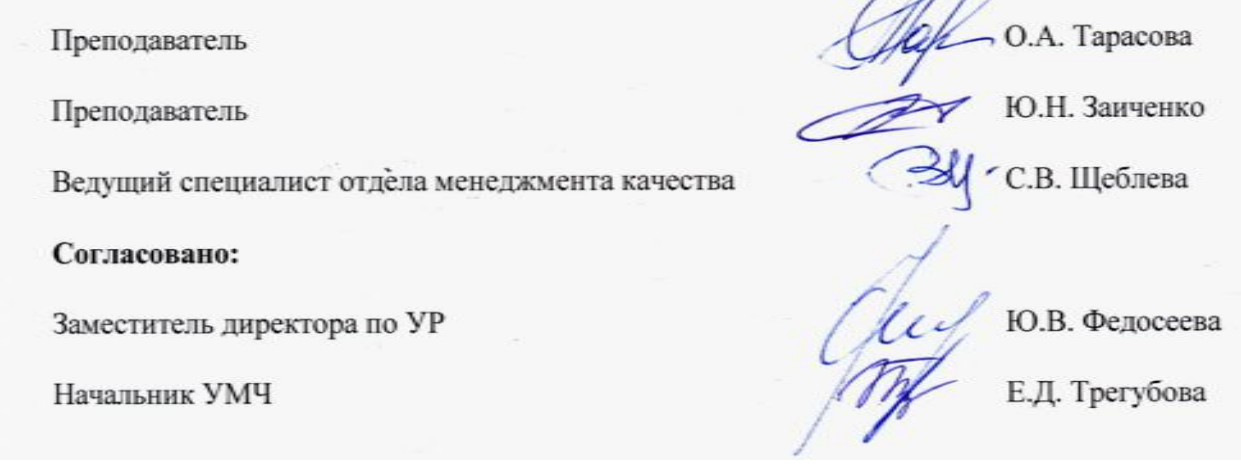

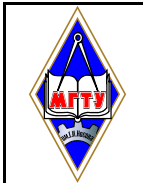

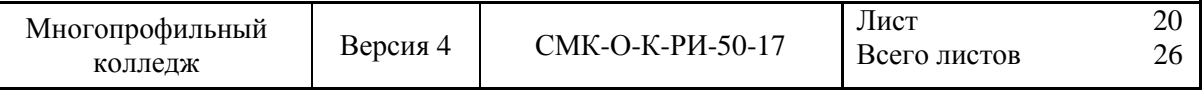

#### **Приложение А (обязательное) Форма титульного листа дипломной работы (проекта)**

Министерство образования и науки Российской Федерации

Федеральное государственное бюджетное образовательное учреждение высшего образования «Магнитогорский государственный технический университет им. Г.И.Носова»

Многопрофильный колледж

Отделение

ПЦК $\qquad \qquad \qquad \qquad$ 

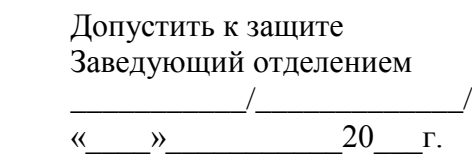

 $\frac{1}{2}$  , and the set of the set of the set of the set of the set of the set of the set of the set of the set of the set of the set of the set of the set of the set of the set of the set of the set of the set of the set

# **ДИПЛОМНАЯ РАБОТА (ПРОЕКТ) X.XX.XX.XX.XX XX.ПЗ**

\_\_\_\_\_\_\_\_\_\_\_\_\_\_\_\_\_\_\_\_\_\_\_\_\_\_\_\_\_\_\_\_\_\_\_\_\_\_\_\_\_\_\_\_\_\_\_\_\_\_\_\_\_\_\_\_\_\_\_\_\_\_\_\_\_\_\_\_\_\_\_\_\_\_\_\_\_\_\_\_\_\_\_\_\_\_\_

Студента\_\_\_\_\_\_\_\_\_\_\_\_\_\_\_\_\_\_\_\_\_\_\_\_\_\_\_\_\_\_\_\_\_\_\_\_\_\_\_\_\_\_\_\_\_\_\_\_\_\_\_\_\_\_\_\_\_\_\_\_\_\_\_\_\_\_\_\_\_\_\_\_

(фамилия имя отчество)

На тему

(полное наименование темы)

Состав дипломной работы (проекта):

1. Пояснительная записка на \_\_\_\_ страницах

2. Графическая часть на листах

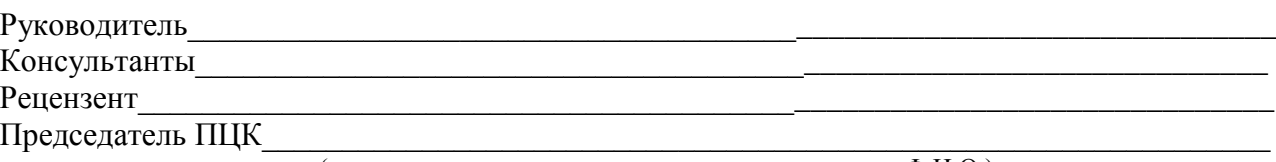

(подпись, дата, должность, ученая степень, звание, Ф.И.О.)

Отметка нормоконтролера

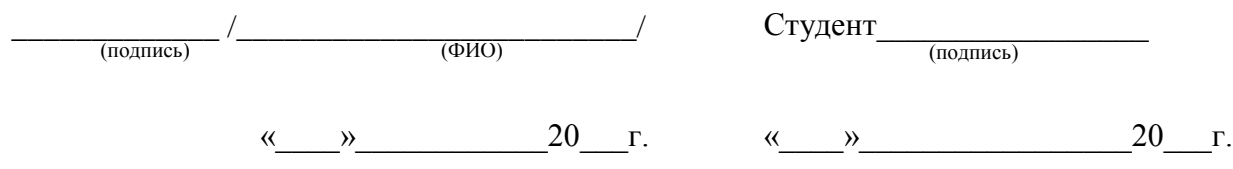

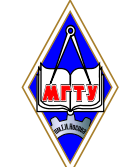

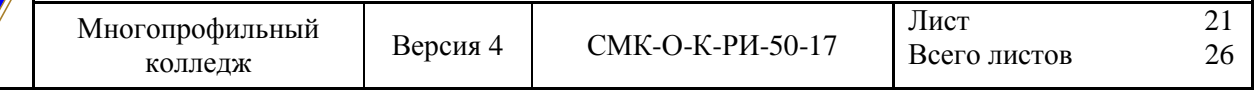

# **Приложение Б (обязательное)**

### **Форма задания на выполнение дипломной работы (проекта)**

Министерство образования и науки Российской Федерации Федеральное государственное бюджетное образовательное учреждение высшего образования «Магнитогорский государственный технический университет им. Г.И.Носова»

Многопрофильный колледж

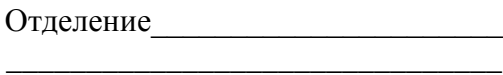

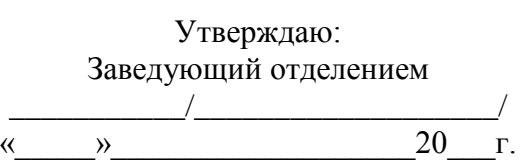

# **ЗАДАНИЕ НА ДИПЛОМНУЮ РАБОТУ / ДИПЛОМНЫЙ ПРОЕКТ**

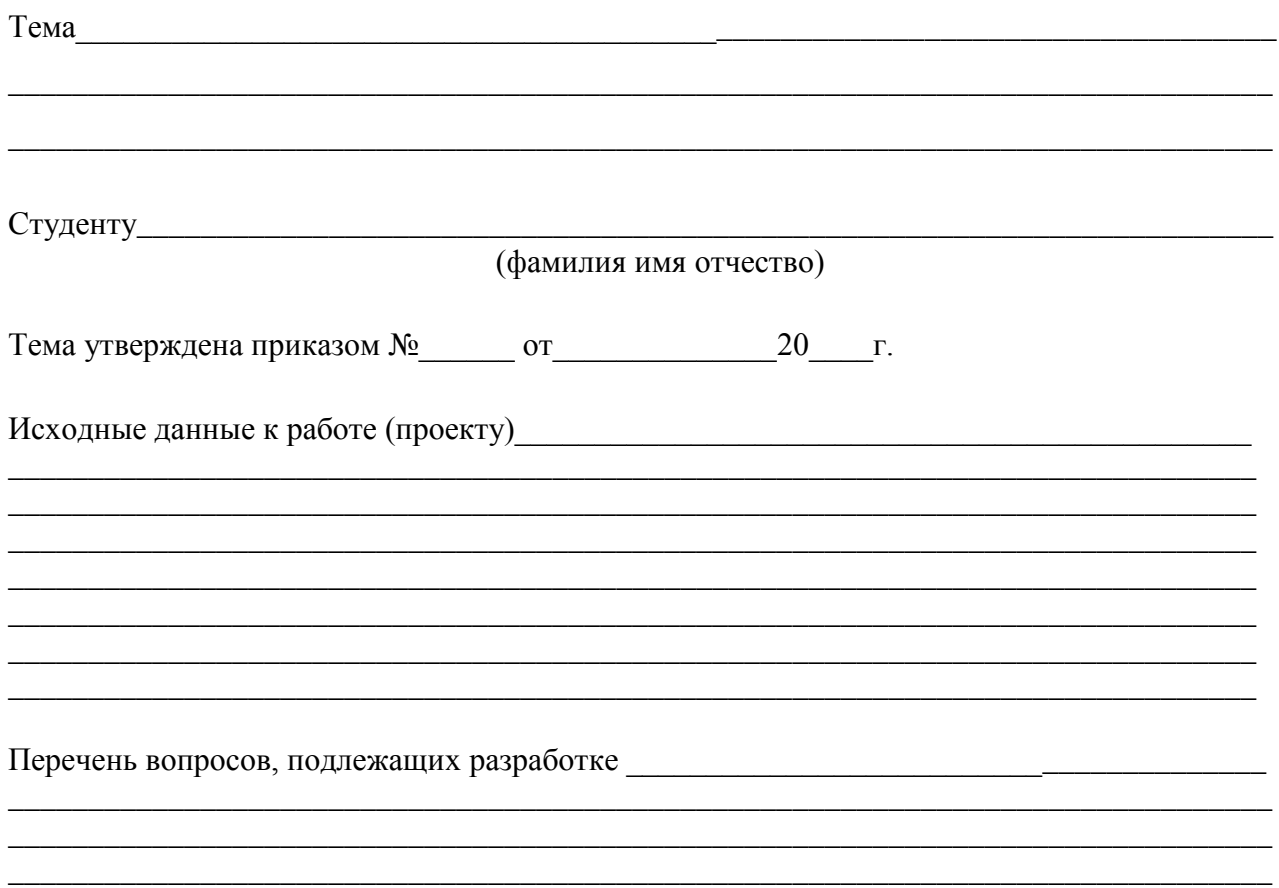

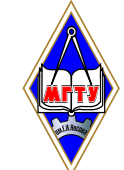

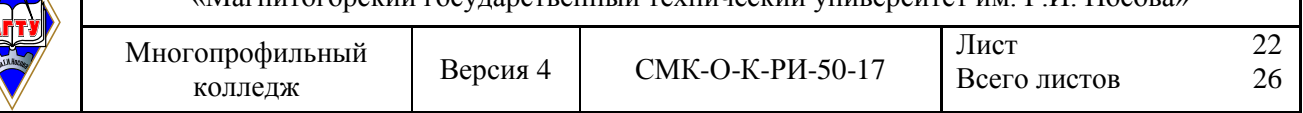

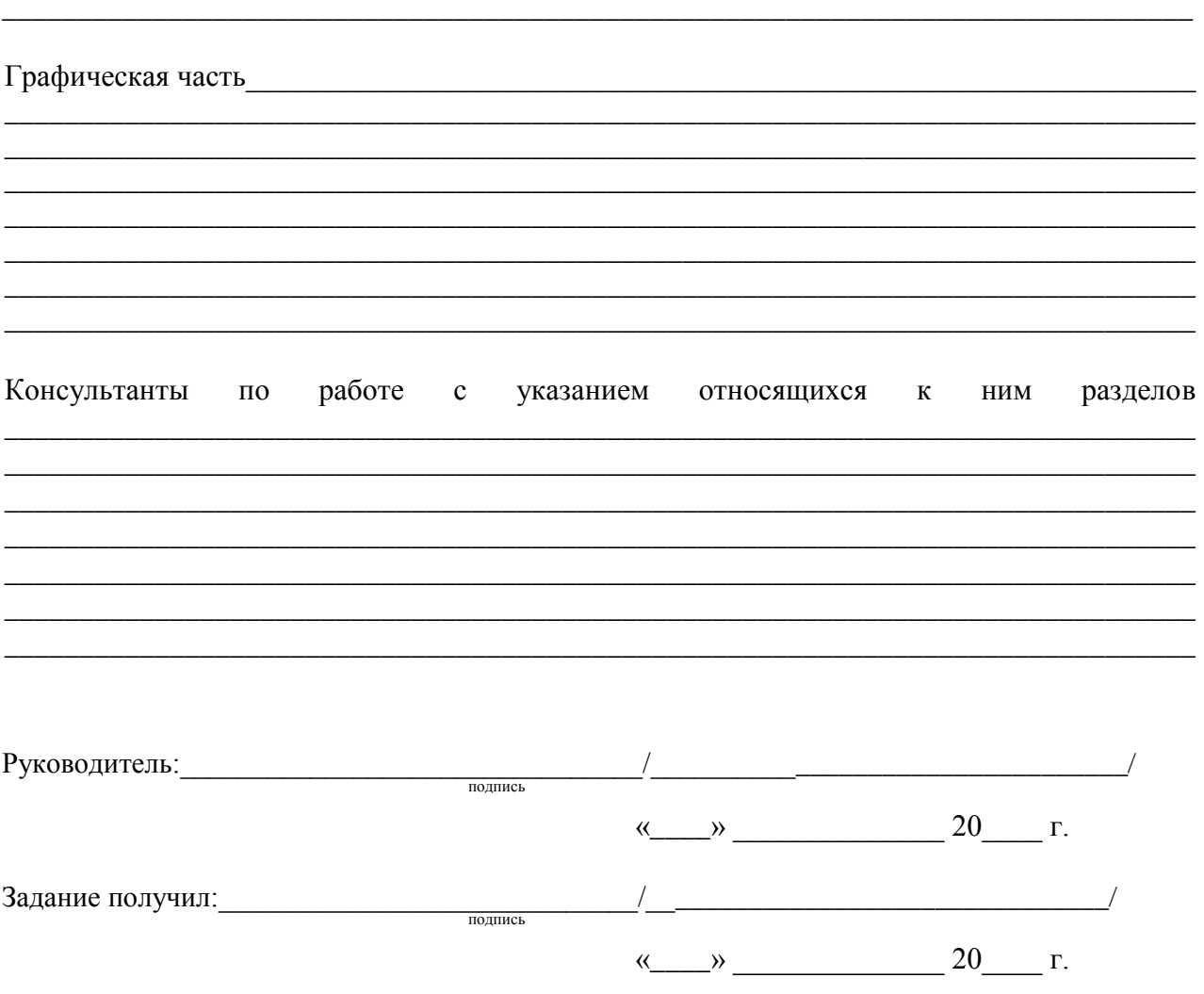

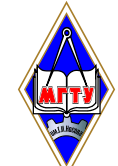

# **Приложение В**

**(обязательное)**

### **Форма отзыва руководителя на дипломную работу / дипломный проект**

Министерство образования и науки Российской Федерации

Федеральное государственное бюджетное образовательное учреждение высшего образования «Магнитогорский государственный технический университет им. Г.И.Носова»

Многопрофильный колледж

# **отзыв**

на дипломную работу / проект студента

\_\_\_\_\_\_\_\_\_\_\_\_\_\_\_\_\_\_\_\_\_\_\_\_\_\_\_\_\_\_\_\_\_\_\_\_\_\_\_\_\_\_\_\_\_\_\_\_\_\_\_\_\_\_\_\_\_\_\_\_\_\_\_\_\_\_\_\_\_\_\_\_\_\_\_\_\_\_\_\_\_\_ группы\_\_\_\_\_\_\_\_\_\_\_\_\_\_\_\_\_\_\_\_\_\_\_\_\_\_\_\_\_\_\_\_\_\_\_\_\_\_\_\_\_\_\_\_\_\_\_\_\_\_\_\_\_\_\_\_\_\_\_\_\_\_\_\_\_\_\_\_\_\_\_\_\_\_\_ Тема

\_\_\_\_\_\_\_\_\_\_\_\_\_\_\_\_\_\_\_\_\_\_\_\_\_\_\_\_\_\_\_\_\_\_\_\_\_\_\_\_\_\_\_\_\_\_\_\_\_\_\_\_\_\_\_\_\_\_\_\_\_\_\_\_\_\_\_\_\_\_\_\_\_\_\_\_\_\_\_\_\_

1. Актуальность работы:\_\_\_\_\_\_\_\_\_\_\_\_\_\_\_\_\_\_\_\_\_\_\_\_\_\_\_\_\_\_\_\_\_\_\_\_\_\_\_\_\_\_\_\_\_\_\_\_\_\_\_\_\_\_\_\_\_\_

2. Соответствие содержания ВКР утвержденной теме, выполнение поставленных целей и  $3a\mu a$ ч  $\_$ 

\_\_\_\_\_\_\_\_\_\_\_\_\_\_\_\_\_\_\_\_\_\_\_\_\_\_\_\_\_\_\_\_\_\_\_\_\_\_\_\_\_\_\_\_\_\_\_\_\_\_\_\_\_\_\_\_\_\_\_\_\_\_\_\_\_\_\_\_\_\_\_\_\_\_\_\_\_\_\_\_\_\_

3. Качество подготовки, самостоятельность при работе над ВКР (в случае наличия элементов плагиата указать конкретные фрагменты текста) и плагиата и подводительно по подделжать по подделжать действия

\_\_\_\_\_\_\_\_\_\_\_\_\_\_\_\_\_\_\_\_\_\_\_\_\_\_\_\_\_\_\_\_\_\_\_\_\_\_\_\_\_\_\_\_\_\_\_\_\_\_\_\_\_\_\_\_\_\_\_\_\_\_\_\_\_\_\_\_\_\_\_\_\_\_\_\_\_\_\_\_\_\_\_

4. Отличительные положительные стороны работы: \_\_\_\_\_\_\_\_\_\_\_\_\_\_\_\_\_\_\_\_\_\_\_\_\_\_\_\_\_\_\_\_\_

5. Практическое значение:

#### 6. Недостатки и замечания

7. Оценка образовательных достижений студента (ки)

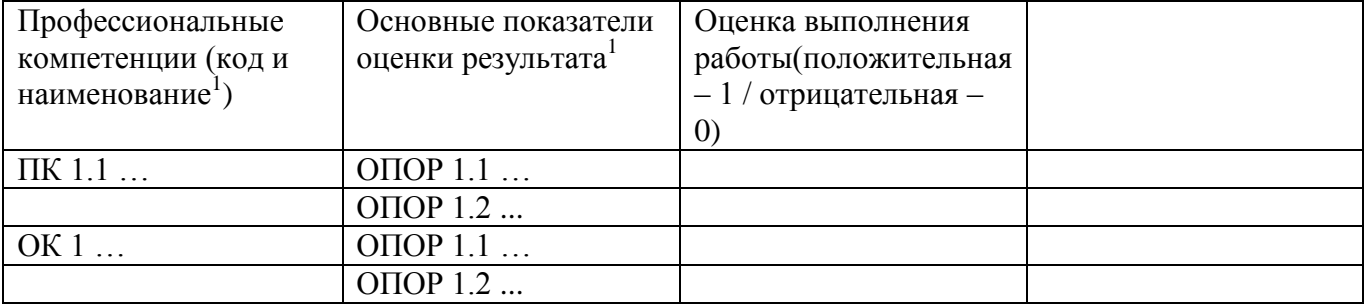

8. Дипломный проект / дипломная работа выполнен(а) в соответствии с требованиями, заслуживает оценку\_\_\_\_\_\_\_\_\_\_\_\_\_\_\_\_\_\_\_\_\_\_и может быть допущен(а) к защите.

\_\_\_\_\_\_\_\_\_\_\_\_\_\_\_\_\_\_\_\_\_\_\_\_\_\_\_\_\_\_\_\_\_\_\_\_\_\_\_\_\_\_\_\_\_\_\_\_\_\_\_\_\_\_\_\_\_\_\_\_\_\_\_\_\_\_\_\_\_\_\_ Руководитель \_\_\_\_\_\_\_\_\_\_\_\_\_\_\_\_\_\_ \_\_\_\_\_\_\_\_\_ / \_\_\_\_\_\_\_\_\_\_\_\_\_\_\_\_\_\_\_\_\_/\_\_\_\_\_\_\_/  $\begin{array}{ccccc}\n\leftarrow & & \rightarrow & & \text{20} & \text{r.} \\
\end{array}$ 

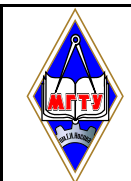

# **Приложение Г (обязательное) Форма рецензии на дипломную работу (проект)**

Министерство образования и науки Российской Федерации Федеральное государственное бюджетное образовательное учреждение высшего образования «Магнитогорский государственный технический университет им. Г.И.Носова»

Многопрофильный колледж

# **Рецензия на дипломную работу (дипломный проект)**

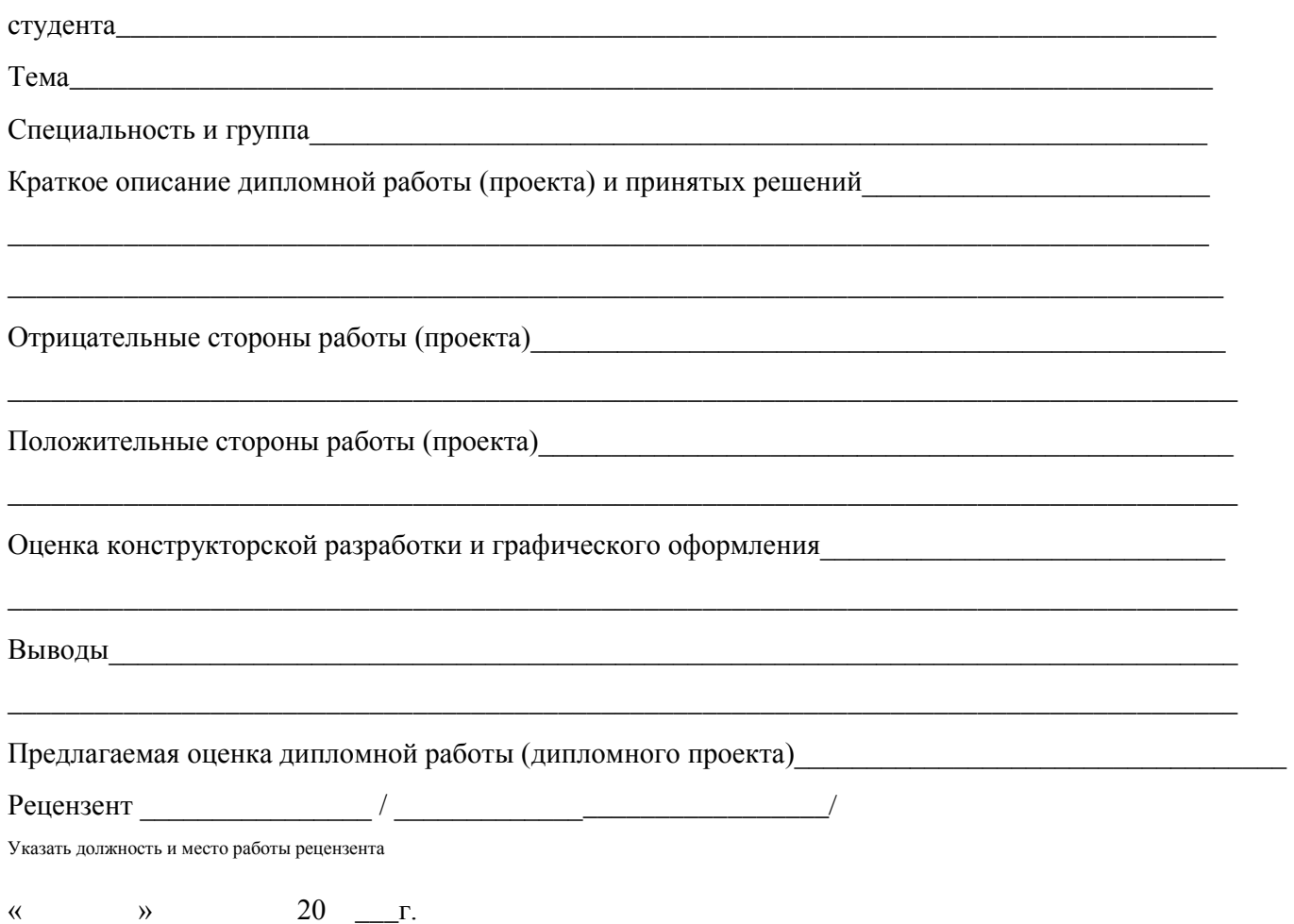

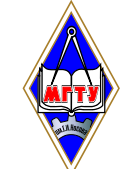

#### **Приложение Д (обязательное)**

# **Пример листа содержания дипломной работы (дипломного проекта)**

# **СОДЕРЖАНИЕ**

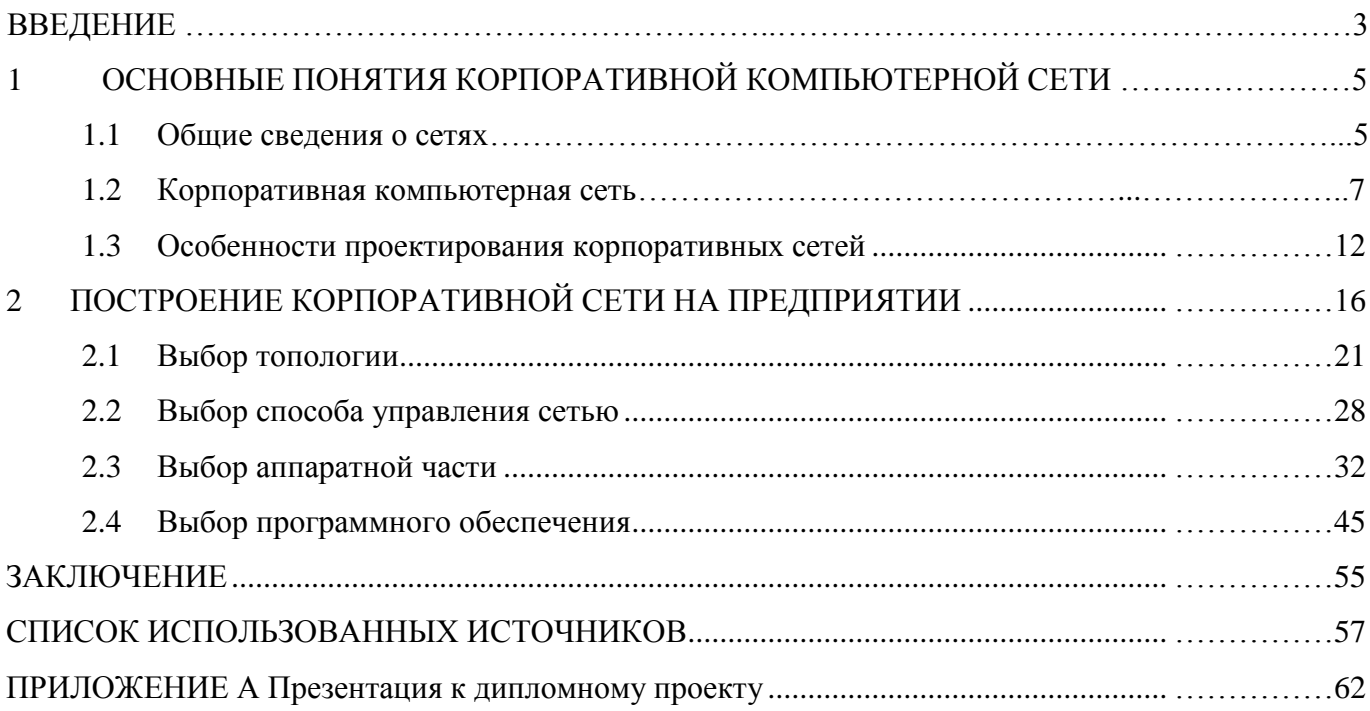

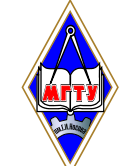

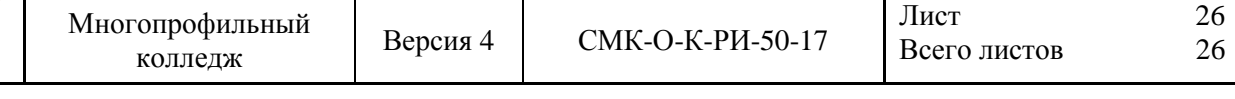

# **Приложение Е (обязательное)**

#### **Примеры оформления списка использованных источников**

Пример описания стандартов

1. **ГОСТ Р 51705.1-2001.** Системы качества. Управление качеством пищевых продуктов на основе принципов ХАССП. Общие требования. Требования [Текст]. – Введ. 2001-07-01. – М.: Гос-стандарт России: ИПК Изд-во стандартов, 2001. – 15 с.

2. **ГОСТ Р 51760-2001.** Тара потребительская полимерная. Общие технические условия [Текст]. – Введ. 2002**-**01-01 – М.: Госстандарт России: ИПК Изд-во стандартов, 2001. – 59 с.

Пример описания электронного источника

1. http://www.proco.ru/haccp\_6.htm

2. Международные профессиональные стандарты внутреннего аудита. – http://www/iiaru.ru/goods/index.html#top.

Пример описания статьи из журнала, газеты

1. **Аршакуни, В.** Система ХАССП: российской версии – два года. Стандарты и качество [Текст]: научно-технический и экономический журнал/учредитель Госстандарт России. – М.: РИА «Стандарты и качество», 2003, № 9. – с. 85-87. – ISSN 0038-9692.

2. **Кайшев, В.Г.** Состояние и развитие продовольственного комплекса России. Пищевая промышленность [Текст]: научно-технический журнал/учредитель «Пищепромиздат». – М.: Пи-щевая промышленность, 2006, № 3. – с. 6-8. – ISSN 0235-2486.

Пример описания книги одного автора

1. **Криштофович, В.И.** Товароведение и экспертиза продовольственных товаров [Текст]: учебник / В.И. Криштофович. – М.: Издательско-торговая корпорация «Дашков и К<sup>0</sup> », 2008. – 592

с. – ISBN 978-5-91131-495-8.

2. **Семакин, И.Г.** Основы алгоритмизации и программирования [Текст]: учебник / И.Г. Семакин. – М.: «Академия», 2008. – 280 с.

Пример описания книги под редакцией

1. **Магомедов, М.Д.** Управление качеством в отраслях пищевой промышленности [Текст]: учебное пособие /М.Д. Магомедов, А.В. Рыбин. – М.: «Дашков и К<sup>0</sup> », 2006. – 192с. – ISBN 5-94798-892-5.

2. **Ребезов, М.Б.** Экономика предприятия молочной промышленности [Текст]: учебное по-собие / М.Б. Ребезов, С.В. Манылов, А.Н. Зайцев. – Магнитогорск: МГТУ, 2007. –123 с.

#### Пример описания книги под заглавием

1. **Математика [**Текст]: учебное пособие / Ю.М. Данилов, Л.Н. Журбенко, Г.А. Никонова и др.; под ред. Л.Н. Журбенко, Г.А. Никоновой. – М.: ИНФРА-М, 2011. – 496 с.: ил., табл.